# **webhooks Documentation**

*Release 0.4.1*

**Daniel Greenfeld**

**Sep 27, 2017**

# **Contents**

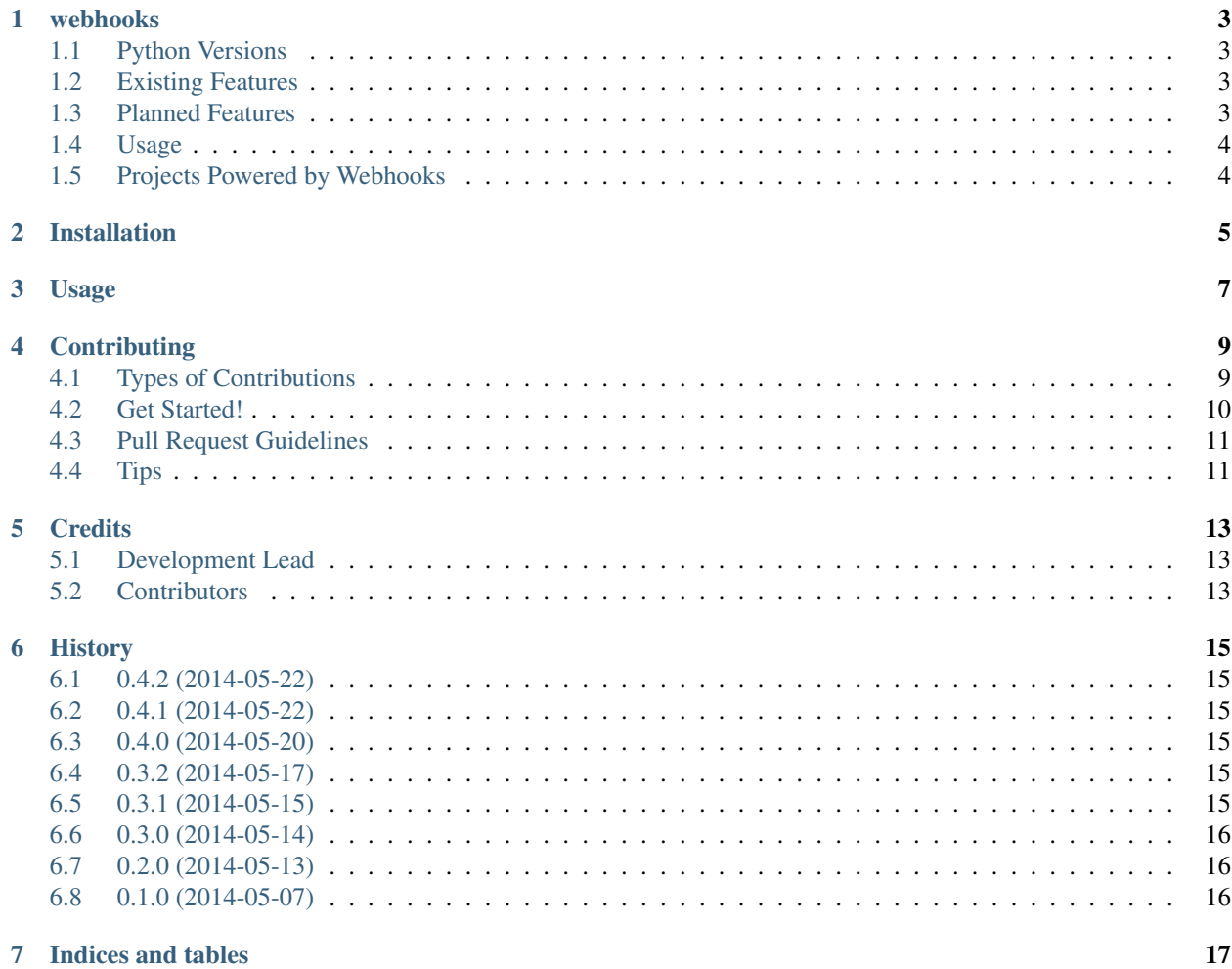

Contents:

# CHAPTER<sup>1</sup>

### webhooks

<span id="page-6-0"></span>Python + Webhooks Made Easy

- Free software: BSD license
- Documentation: [http://webhooks.rtfd.org.](http://webhooks.rtfd.org)

WARNING This project is in a pre-alpha state. It's not ready for use on ANYTHING.

## <span id="page-6-1"></span>**Python Versions**

Currently works in:

- Python 2.7
- Python 3.3

### <span id="page-6-2"></span>**Existing Features**

- Easy to integrate into any package or project
- Comes with several built-in senders for synchronous webhooks.
- Comes with a RedisQ-powered asynchronous webhook.
- Extendable functionality through the use of custom senders and hash functions.

### <span id="page-6-3"></span>**Planned Features**

- Comes with many built-in senders for synchronous and asynchronous webhooks.
- Special functions for combining multiple sends of identical payloads going to one target into one.
- Follows <http://resthooks.org> patterns
- Great documentation
- Compatibility with PyPy

## <span id="page-7-0"></span>**Usage**

Follow these easy steps:

- 1. Import the webhook decorator.
- 2. Define a function that returns a JSON-serializable dictionary or iterable.
- 3. Add the webhook decorator and pass in a sender\_callable.
- 4. Call the function!

Synchronous example (async examples to come soon):

```
>>> from webhooks import webhook
>>> from webhooks.senders import targeted
>>> @webhook(sender_callable=targeted.sender)
>>> def basic(url, wife, husband):
>>> return {"husband": husband, "wife": wife}
>>> r = basic(url="http://httpbin.org/post", husband="Danny", wife="Audrey")
>>> import pprint
>>> pprint.pprint(r)
{'attempt': 1,
'hash': '29788eb987104b8a87d201292fa459d9',
'husband': 'Danny',
'response': b'{\n "args": {},\n "data": "",\n "files": {},\n "form": {\n
˓→"attempt": "1",\n "hash": "29788eb987104b8a87d201292fa459d9",\n "husband":
˓→"Danny",\n "url": "http://httpbin.org/post",\n "wife": "Audrey"\n },\n
˓→"headers": {\n "Accept": "*/*",\n "Accept-Encoding": "gzip, deflate",\n
                            "Content-Length": "109",\n
˓→"application/x-www-form-urlencoded",\n "Host": "httpbin.org",\n "User-Agent":
˓→"python-requests/2.3.0 CPython/3.3.5 Darwin/12.3.0",\n "X-Request-Id": "d25119e4-
˓→08ba-4523-abc4-b9a9ac10225b"\n },\n "json": null,\n "origin": "108.185.146.101",
˓→\n "url": "http://httpbin.org/post"\n}',
'status_code': 200,
'url': 'http://httpbin.org/post',
'wife': 'Audrey'}
```
## <span id="page-7-1"></span>**Projects Powered by Webhooks**

• <https://github.com/pydanny/dj-webhooks>

## Installation

#### <span id="page-8-0"></span>At the command line:

\$ easy\_install webhooks

#### Or, if you have virtualenvwrapper installed:

\$ mkvirtualenv webhooks \$ pip install webhooks

Usage

<span id="page-10-0"></span>To use webhooks in a project:

**import webhooks**

## **Contributing**

<span id="page-12-0"></span>Contributions are welcome, and they are greatly appreciated! Every little bit helps, and credit will always be given. You can contribute in many ways:

## <span id="page-12-1"></span>**Types of Contributions**

#### **Report Bugs**

Report bugs at [https://github.com/pydanny/webhooks/issues.](https://github.com/pydanny/webhooks/issues)

If you are reporting a bug, please include:

- Your operating system name and version.
- Any details about your local setup that might be helpful in troubleshooting.
- Detailed steps to reproduce the bug.

#### **Fix Bugs**

Look through the GitHub issues for bugs. Anything tagged with "bug" is open to whoever wants to implement it.

#### **Implement Features**

Look through the GitHub issues for features. Anything tagged with "feature" is open to whoever wants to implement it.

#### **Write Documentation**

webhooks could always use more documentation, whether as part of the official webhooks docs, in docstrings, or even on the web in blog posts, articles, and such.

#### **Submit Feedback**

The best way to send feedback is to file an issue at [https://github.com/pydanny/webhooks/issues.](https://github.com/pydanny/webhooks/issues)

If you are proposing a feature:

- Explain in detail how it would work.
- Keep the scope as narrow as possible, to make it easier to implement.
- Remember that this is a volunteer-driven project, and that contributions are welcome :)

### <span id="page-13-0"></span>**Get Started!**

Ready to contribute? Here's how to set up *webhooks* for local development.

- 1. Fork the *webhooks* repo on GitHub.
- 2. Clone your fork locally:

\$ git clone git@github.com:your\_name\_here/webhooks.git

3. Install your local copy and its dependencies into a virtualenv. Assuming you have virtualenvwrapper installed, this is how you set up your fork for local development:

```
$ mkvirtualenv webhooks
$ cd webhooks/
$ python setup.py develop
$ pip install -r dev-requirements.txt
```
4. Create a branch for local development:

```
$ git checkout -b name-of-your-bugfix-or-feature
```
Now you can make your changes locally.

5. When you're done making changes, check that your changes pass flake8 and the tests, including testing other Python versions with tox:

```
$ flake8 webhooks tests
$ python setup.py test
$ tox
```
To get flake8 and tox, just pip install them into your virtualenv.

6. Commit your changes and push your branch to GitHub:

```
$ git add .
$ git commit -m "Your detailed description of your changes."
$ git push origin name-of-your-bugfix-or-feature
```
7. Submit a pull request through the GitHub website.

## <span id="page-14-0"></span>**Pull Request Guidelines**

Before you submit a pull request, check that it meets these guidelines:

- 1. The pull request should include tests.
- 2. If the pull request adds functionality, the docs should be updated. Put your new functionality into a function with a docstring, and add the feature to the list in README.rst.
- 3. The pull request should work for Python 2.6, 2.7, and 3.3, and for PyPy. Check [https://travis-ci.org/pydanny/](https://travis-ci.org/pydanny/webhooks/pull_requests) [webhooks/pull\\_requests](https://travis-ci.org/pydanny/webhooks/pull_requests) and make sure that the tests pass for all supported Python versions.

# <span id="page-14-1"></span>**Tips**

To run a subset of tests:

\$ python -m unittest tests.test\_webhooks

## **Credits**

# <span id="page-16-1"></span><span id="page-16-0"></span>**Development Lead**

• Daniel Greenfeld [<pydanny@gmail.com>](mailto:pydanny@gmail.com)

# <span id="page-16-2"></span>**Contributors**

• Audrey Roy

## **History**

### <span id="page-18-1"></span><span id="page-18-0"></span>**0.4.2 (2014-05-22)**

• Convert python-requests bytes to string when using Python 3

### <span id="page-18-2"></span>**0.4.1 (2014-05-22)**

• Replaced *json262* with *standardjson* package.

### <span id="page-18-3"></span>**0.4.0 (2014-05-20)**

- Replaced *utils.encoders* with *json262* package.
- utf-8 encoding everywhere
- Add *from '\_\_future\_\_ import absolute\_import* everywhere.

## <span id="page-18-4"></span>**0.3.2 (2014-05-17)**

• Brought in simplified *cached\_property* decorator

### <span id="page-18-5"></span>**0.3.1 (2014-05-15)**

- Added more Senderable attributes to make it easier to track what's going on.
- Added the missing webhooks.sender package to setup.py.

# <span id="page-19-0"></span>**0.3.0 (2014-05-14)**

- Added extensible Senderable class to expedite creating new senders.
- Added async\_redis sender.
- Added travis-ci.

# <span id="page-19-1"></span>**0.2.0 (2014-05-13)**

- Added functioning hook decorator.
- Ramped up test coverage.
- Hash functions placed in their own module.
- Cleaned up JSON encoder thanks to Audrey Roy Greenfeld!

## <span id="page-19-2"></span>**0.1.0 (2014-05-07)**

• First release on PyPI.

Indices and tables

- <span id="page-20-0"></span>• genindex
- modindex
- search